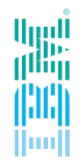

# IBM Spectrum Scale What's new in 5.0.0

## **Mathias Dietz**

Spectrum Scale RAS Architect

*IBM Research and Development* in Kelsterbach/Frankfurt, Germany mdietz@de.ibm.com

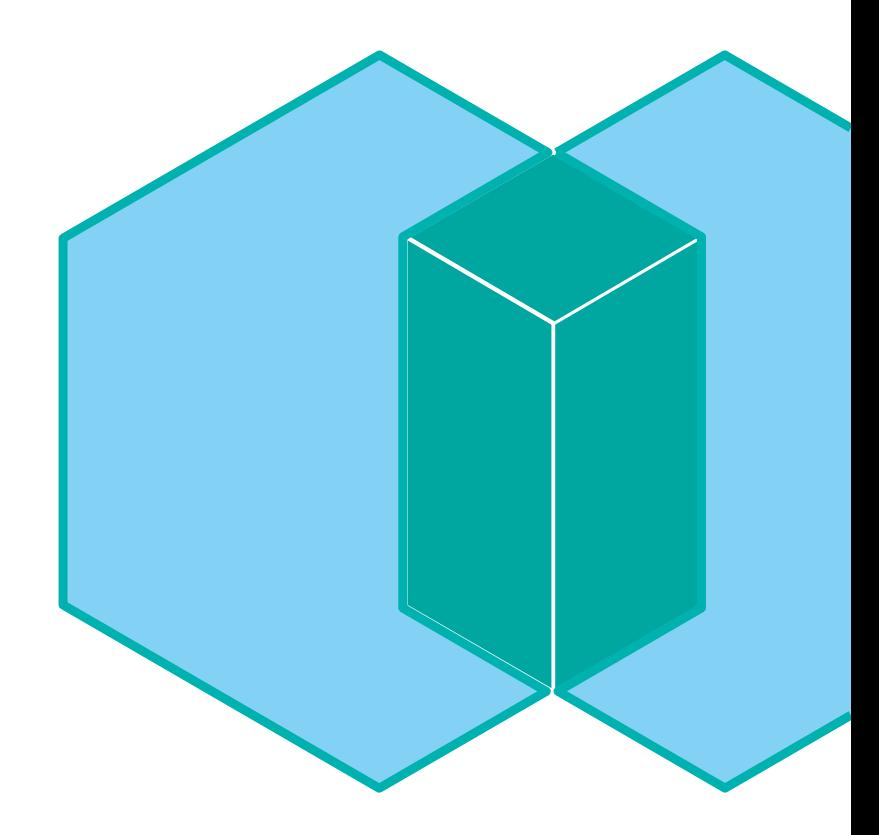

## **Before we start ….**

#### **Which Spectrum Scale version is used ?**

- Version 5.0
- Version 4.2.3 Version 4.2.2
- 
- Version  $< 4.2.2$

#### **How many use CES/Protocols ?**

- SMB
- NFS
- Object

#### **How many use the following features ?**

- Spectrum Scale GUI
- REST API
- Install Toolkit for install or upgrade
- AFM
- Transparent Cloud Tiering (TCT)

# **Highlights in 5.0**

#### **Scaling and Performance enhancements**

- Improved space efficiency and performance for small files
- Improved performance over RDMA transports
- Improved metadata performance (directory locking) and reduced CPU jitter
- Improved encryption performance (GSKit)

### **Currency & OS Support**

- Ubuntu 16.04.03 (incl. Protocol support and zLinux)
- RHEL 7.4 & SLES 12 SP3
- Dropped support for RHEL6, SLES11, Ubuntu 14.04 and Debian **New License model**
- Data Management License
- **File Audit Logging**

## **Scaling and Performance enhancements**

#### **Improved space efficiency and performance for small files**

- More than 32 subblocks per block
- Requires 5.0 Cluster release level
- Only for new filesystems !
- Default block size is now 4M

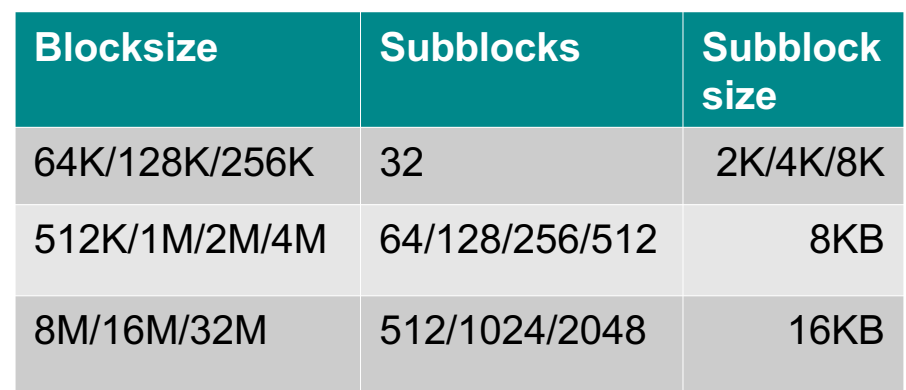

**RDMA enhancements – improved performance over RDMA transports**

- Improve performance of VERBS RDMA send and recv and scale to 1000's of nodes
- Make RDMA primary code paths mutex free and improve cache line efficieny
- NUMA aware allocation of send and recv buffers

# **File Audit Logging**

**Logs filesystem operations** to a retention-enabled fileset to track user access

- Events are monitored at a filesystem level
- <sup>l</sup> Events that can be captured are: Open, Close, Destroy (Delete), Rename, Unlink, Remove Directory, Extended Attributed Change, ACL change
- Local events from each node are placed on a multi-node message queue (Kafka) for consumption, eliminating bottlenecks and providing redundancy
- Events are logged in a parseable, JSON formatted string → Join the Audit Logging Talk

**at 1:50 PM**

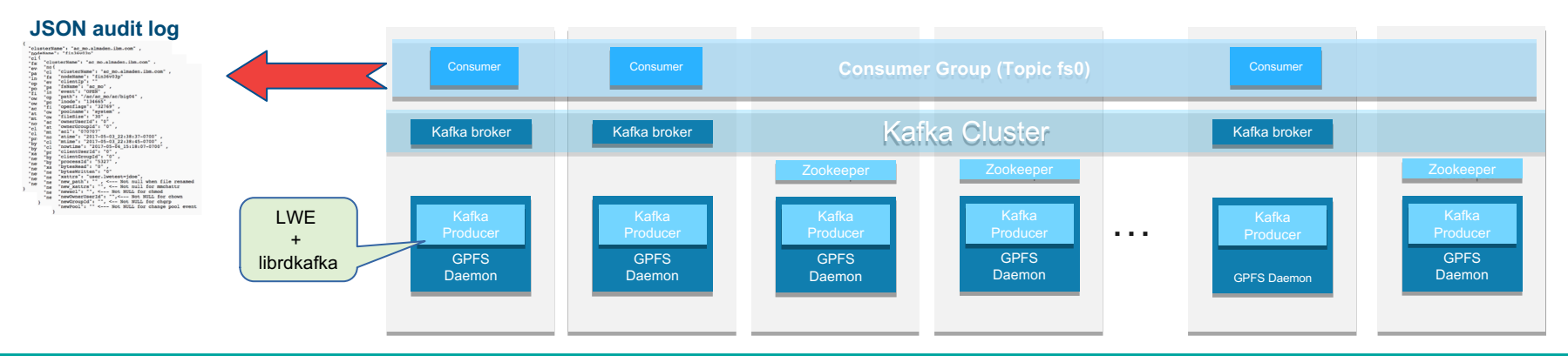

## **Filesystem Updates**

### **Usability**

- Concurrent modification of preferred NSD servers
- Status/progress of a running filesystem check (mmfsck –status-report)
- Status of a running trace (mmtracect --status)

#### **Encryption and Compression**

- Optimized compression and support for LZ4 (result in better read performance)
- LROC for encrypted files (IrocEnableStoringClearText)
- Improved encryption configuration (simplified IBM SKLM setup) **More enhancements**
- Faster file system rebalancing (lenient vs strict round robin)
- InfiniBand addresses can be specified for RDMA transfers
- mmnetverify support for GPFS subnets and verify different MTU sizes

## **Protocol Support**

#### **SMB**

- Update to Samba 4.6
- Detect and warn about version mismatch
- Option to use "unix primary group" in AD

## **NFS**

- Update to Ganesha 2.5
- Modify NFS exports without impacting connected clients (Dynamic exports)

## **Object**

- Improved upgrade support for Object (Removes intermediate levels in upgrade paths) **General**
- Ubuntu support as a CES protocol node (16.04.x)

## **Monitoring & RAS Improvements**

#### **Health & Performance Monitoring Improvements**

- Warn customers about filled /var/mmfs
- Detect and display when the GPFS daemon is unresponsive
- Kafka & audit consumer monitor
- Event script callout (undocumented feature)
- User defined thresholds priorities and additional measurements
- Significant reduction of CPU Jitter and GSKit initialization

### **Callhome aka Proactive Service**

- Simplified setup and configuration (through Install toolkit and GUI)
- Upload of diagnostic data directly from the system (CLI/GUI)
- Added Callhome support for zLinux and Ubuntu
- Many improvements under the hood to provide the basis for proactive service

#### $\rightarrow$  Join the System Health Talk tomorrow 9AM for more details

# **GUI & REST API Updates**

## **Filesystem creation wizard for non-ESS environments Enhanced management of AFM relationships**

- Ability to access remote GUIs and view AFM status
- Enhanced monitoring: View events from multiple cache sites on a home cluster

### **Health & Performance Monitoring Improvements**

- Performance and capacity threshold management
- Network monitoring for both IP and RDMA transports
- Additional directed maintenance procedures to assist with failure recovery

#### **REST API has been expanded to allow additional tasks**

- Query Performance data and manage thresholds
- Add/remove nodes from a cluster and manage node classes
- The ability to cancel jobs

### **Transparent Cloud Tiering support**

## **Install Toolkit Enhancements**

- Improved integration between the Installation Toolkit and ESS
	- Installation toolkit will automatically detect ESS nodes for easier deployment
- Enhanced pre-checking to find common network issues prior to deployment
- Installation and configuration of file audit logging
- Simplified callhome deployment and configuration
- Support for Ubuntu 16

 $\rightarrow$  Join the Install & Upgrade Talk tomorrow 10 AM

## **AFM Updates**

- File compression is now supported for files residing in AFM and AFM DR filesets
- Load balancing improvements for AFM gateways
	- Updated hash algorithm (afmHashVersion) tunable to modify how filesets are distributed across gateway nodes
- New limit on the number of parallel recoveries being run on gateway nodes
	- Can be tuned to reduce the resource requirements on a gateway node
- ILM for snapshots is now supported for AFM and AFM DR filesets
- GUI improvements to assist with AFM management

## **Transparent Cloud Tiering**

- Remote mounted filesystem support
	- Clients can access tiered files on a remotely mounted filesystem
- Ability to tier different filesets to different cloud containers
- Enhanced support for multiple cloud accounts and containers
- Usability improvements, updated CLI and enhanced GUI support
	- CLI has been enhanced for ease of deployment with multiple cloud accounts

 $\rightarrow$  Join the Transparent Cloud Tiering Talk tomorrow 1 PM

## **Big Data and Analytics**

- Certification with HortonWorks Data Platorm 2.6
	- Certified on both Power8 and x86 platforms
	- Certified with Ambari 2.5 for rapid deployment
- Support short circuit write for better performance
- Support 2 or more file systems in one HDFS Transparency cluster
- Support local read/write bytes for Spectrum Scale nodes with internal disks
- Integration with Spectrum Conductor for Spark

 $\rightarrow$  Join the Big Data & Analytics Talk tomorrow 11AM

## **5.0.1 just released …..**

#### **Filesystem Enhancements**

Support for data checksums in non-ESS environments with unreliable network Improvement in the area of Systemd integration, adding disks to full file systems **Health Monitoring Updates**

Simplified performance monitoring configuration

Several improvements around CES, network monitoring and Call Home

#### **NFS Enhancements**

Automatic restart of nfs-ganesha for better error recovery

Automatic backtrace generation for better problem determination

#### **GUI Updates**

New Services Panel to manage and monitor services like SMB, NFS, GPFS, Zimon Display performance data from remote clusters

## **...and more….**

# **QUESTIONS ?**

# **THANK YOU**

# **LEARN MORE**

## **Client Enablement Material**

New videos, blogs and presentations:

Ø https://www.ibm.com/developerworks/community/wikis/home?lang=en#!/wiki/General%20 [Parallel%20File%20System%20\(GPFS\)/page/White%20Papers%20%26%20Media](https://www.ibm.com/developerworks/community/wikis/home?lang=en)

Watch for new blogs at:

<https://developer.ibm.com/storage/blog/>

Turn-key Spectrum Scale VM available for download

- Try the latest Spectrum Scale enhancements
- Full functionality on laptop, desktop or server
- Incorporate external storage

Spectrum Scale Blueprints for Genomic Medicine Workloads

• Enablement and Redpapers available for these workloads